## ESPRIMO Edge Computing Edition Z0111/E 設定項目一覧表

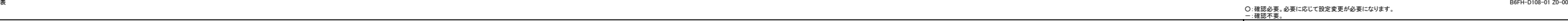

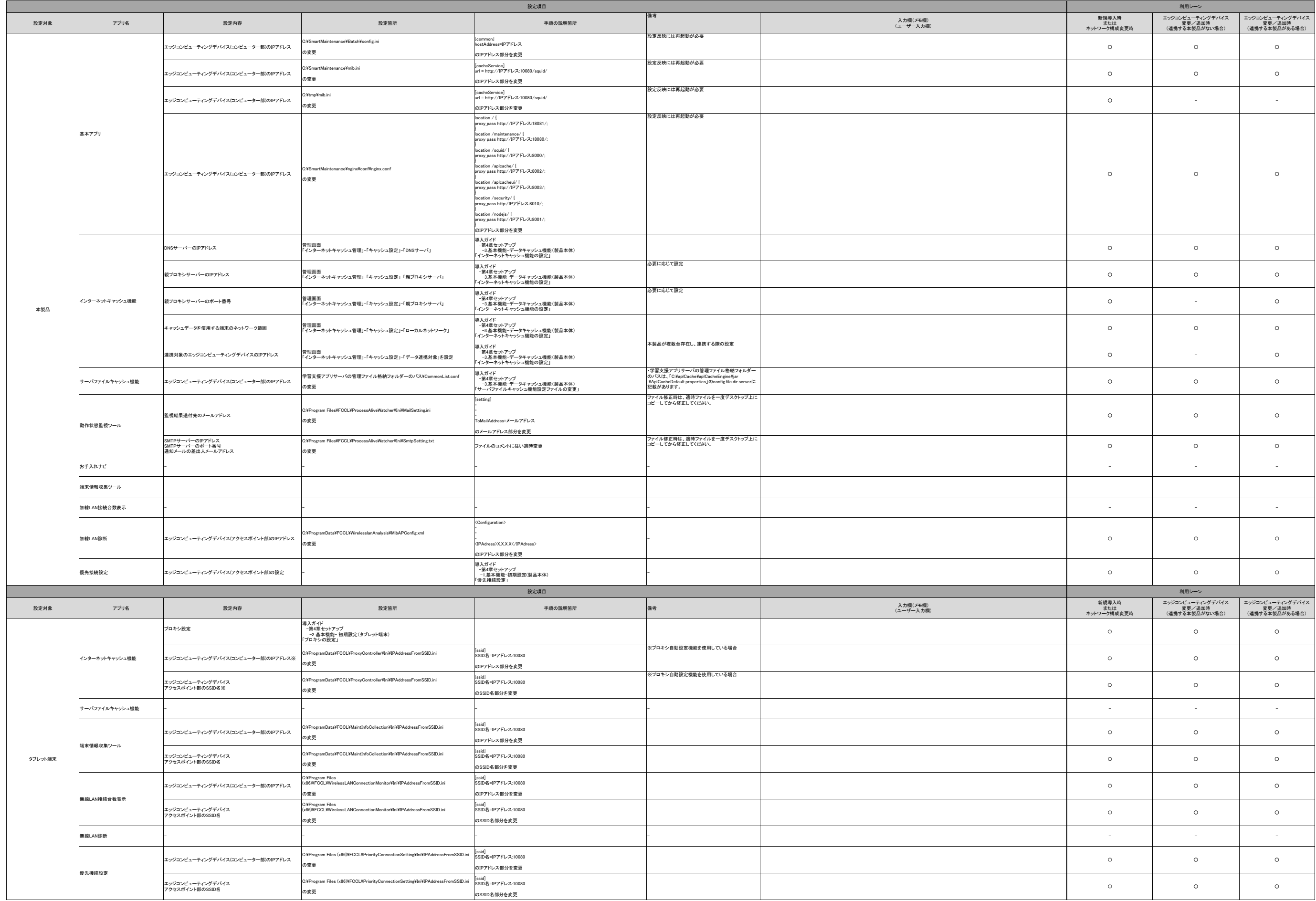